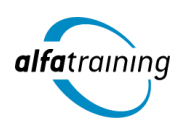

**Kursstart alle 4 Wochen**

# Excel-Spezialist:in mit berufsbezogener Deutschförderung

**Der Lehrgang vermittelt zunächst die theoretischen Inhalte aus den gängigsten Wirtschaftsfeldern unter Einbeziehung einer berufsbezogenen Deutschförderung. Danach erwirbst du grundlegende und weiterführende Kenntnisse im Umgang mit Excel. Zudem wird die Verwendung Künstlicher Intelligenz im Beruf erläutert.**

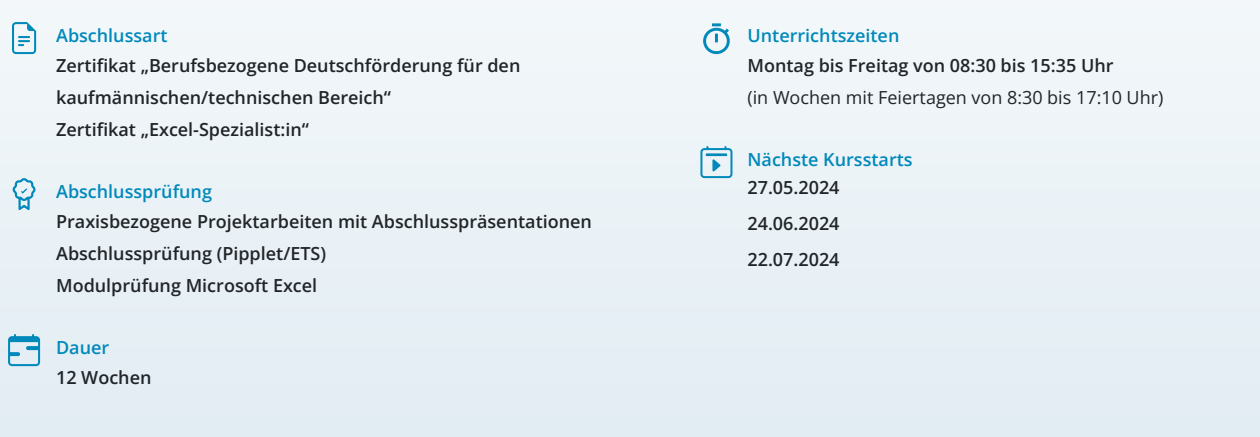

# LEHRGANGSZIEL

Der Lehrgang vermittelt dir vorab das nötige Know-How, um als kaufmännische sowie technische Fachkraft arbeiten zu können. Neben Inhalten zu Organisation, Führung und Verwaltung beinhaltet der Kurs eine berufsbezogene Deutschförderung. Du lernst, geschäftliche Korrespondenz nach aktuellen Regelwerken aufzusetzen und souveräne Unternehmenskommunikation intern sowie extern zu führen. Die theoretischen Inhalte aus den gängigsten Wirtschaftsfeldern werden durch sprachliche Anteile ergänzt, um eine Integration in den deutschen Arbeitsmarkt zu gewährleisten.

Auch verstehst du das Konzept der Tabellenkalkulation und beherrschst den Umgang mit Excel schnell und sicher. Du kannst souverän mit Formeln und Funktionen arbeiten sowie große Tabellen erstellen, bearbeiten und auswerten. Des Weiteren bist du in der Lage, Pivot-Tabellen einzusetzen und Verweise sinnvoll zu nutzen.

# ZIELGRUPPE

Der Lehrgang richtet sich an alle Personen, die sich fortgeschrittenes Wissen im Bereich Microsoft Excel aneignen oder ihre Kenntnisse auffrischen möchten.

Der Lehrgang richtet sich zudem an Fachkräfte aus dem kaufmännischen und technischen Bereich unter Berücksichtigung eines integrativen Anteils.

# **BERUFSAUSSICHTEN**

Tiefgehende Kenntnisse in Microsoft Excel werden branchenübergreifend nachgefragt, so z. B. im Bank- und Versicherungswesen, in der Buchhaltung und im Controlling, im Einkauf und Supply Chain Management, in der Logistik, der Produktionsplanung und-steuerung sowie in der Verwaltung.

Außerdem bist du qualifiziert, sowohl in kaufmännischen als auch technischen Bereichen tätig zu werden. Du kannst Positionen in verschiedenen Branchen und Unternehmen anstreben, die eine fundierte Ausbildung in Organisation, Führung und Verwaltung schätzen. Die berufsbezogene Deutschförderung im Kurs ermöglicht es dir zudem, geschäftliche Korrespondenz gemäß aktuellen Regelwerken zu verfassen und eine souveräne Unternehmenskommunikation sowohl intern als auch extern zu führen. Dies stellt eine wichtige Qualifikation dar, die in der heutigen globalisierten Arbeitswelt zunehmend an Bedeutung gewinnt.

Dein aussagekräftiges Zertifikat gibt detaillierten Einblick in deine erworbenen Qualifikationen und verbessert deine beruflichen Chancen.

# VORAUSSETZUNGEN

Voraussetzung für die Kursteilnahme sind allgemeine Deutschkenntnisse (B1).

# LEHRGANGSINHALTE

## **BERUFSBEZOGENE DEUTSCHFÖRDERUNG FÜR DEN KAUFMÄNNISCHEN/TECHNISCHEN BEREICH**

**Allgemeine Sprachkompetenzen (ca. 1 Tag)**

Wiederholung wichtiger Grammatikthemen und Anwendung von komplexen sprachlichen Strukturen der deutschen Grammatik Texte aus unterschiedlichen Bereichen lesen und verstehen, globales und selektives Leseverstehen Verbesserung des Hörverstehens

#### **Korrespondenz im beruflichen Umfeld (ca. 2 Tage)**

Layout und Briefgestaltung Zeitgemäße Anreden und Briefeinstiege Kundenorientierte Briefe und E‐Mails Berichtswesen Bewerbungsanschreiben nach DIN 5008

#### **Künstliche Intelligenz (KI) im Arbeitsprozess**

Vorstellung von konkreten KI-Technologien im beruflichen Umfeld Anwendungsmöglichkeiten und Praxis-Übungen

#### **Berufsfeld Kommunikationsmanagement (ca. 3 Tage)**

Souveräne Kommunikation im Unternehmen Kommunikationsformen in Teams Besprechungen und Präsentationen Konfliktmanagement Mitarbeitergespräche Vorstellungsgespräche Verkaufs‐ und Beratungsgespräche Angebote verfassen Messen und Produktpräsentationen Reklamationen

## **Berufsfeld Wirtschaft (ca. 6 Tage)**

Personal, Management und Arbeitsrecht Finanzwesen und Controlling Lohn‐ und Gehaltsabrechnung

#### **Berufsfeld Marketing (ca. 6 Tage)**

Werbung Marktanalyse und Marktforschung Online‐Marketing und E‐Commerce

#### **Unternehmensprozesse (ca. 9 Tage)**

Umstrukturierungen, Prozessmanagement, Prozessveränderungen Digitale Transformation Veränderungen im Energiemanagement und Umweltschutz Projektmanagement

#### **Berufsfeld Logistik und Handel (ca. 8 Tage)**

Produktion Einkauf Lieferung und Transport Einzelhandel

**Präsentation der Projektarbeit und Abschlussprüfung (Pipplet/ETS) (ca. 5 Tage)**

## **TABELLENKALKULATION MIT MICROSOFT EXCEL**

## **Tabellenkalkulation mit Excel (Vollzeit 10 Tage/Teilzeit 20 Tage)**

Grundlagen der Tabellenbearbeitung Mit Formeln und Funktionen arbeiten Zellen formatieren, Tabellen bearbeiten und drucken Ausfüllen, verschieben und kopieren Mit Datum und Uhrzeit rechnen Diagramme erstellen und bearbeiten Individuelle Druckeinstellungen nutzen Arbeitsmappen verwalten Diagrammformatvorlagen und Diagrammlayouts verwenden Excel-Vorlagen nutzen Daten sortieren und filtern

#### **MICROSOFT EXCEL FÜR FORTGESCHRITTENE**

## **Tabellenkalkulation mit Excel (ca. 8 Tage)**

Excel als Datenbank nutzen: Selektieren (Auto- und Spezialfilter), Sortieren, Auswerten von Listen (Tabellen) Anwenden von Funktionen, Berechnungen mit Funktionen durchführen, Verweise kennenlernen Matrixfunktionen: SVERWEIS, WVERWEIS, XVERWEIS Arbeiten mit Namen bzw. benannten Bereichen Erstellen, Bearbeiten und Auswerten von Pivot-Tabellen Spezielle Funktionalitäten wie bedingte Formate, Gültigkeitsregeln, benutzerdefinierte Formate Berechnungen mit Zellbereichen (Matrizen) Verschiedene Diagrammtypen erstellen Makroaufzeichnung

## **Künstliche Intelligenz (KI) im Arbeitsprozess**

Vorstellung von konkreten KI-Technologien im beruflichen Umfeld Anwendungsmöglichkeiten und Praxis-Übungen

#### **Projektarbeit (ca. 2 Tage)**

Zur Vertiefung der gelernten Inhalte Präsentation der Projektergebnisse

## UNTERRICHTSKONZEPT

#### **Didaktisches Konzept**

Deine Dozierenden sind sowohl fachlich als auch didaktisch hoch qualifiziert und werden dich vom ersten bis zum letzten Tag unterrichten (kein Selbstlernsystem).

Du lernst in effektiven Kleingruppen. Die Kurse bestehen in der Regel aus 6 bis 25 Teilnehmenden. Der allgemeine Unterricht wird in allen Kursmodulen durch zahlreiche praxisbezogene Übungen ergänzt. Die Übungsphase ist ein wichtiger Bestandteil des Unterrichts, denn in dieser Zeit verarbeitest du das neu Erlernte und erlangst Sicherheit und Routine in der Anwendung. Im letzten Abschnitt des Lehrgangs findet eine Projektarbeit, eine Fallstudie oder eine Abschlussprüfung statt.

#### **Virtueller Klassenraum alfaview®**

Der Unterricht findet über die moderne Videotechnik alfaview® statt entweder bequem von zu Hause oder bei uns im Bildungszentrum. Über alfaview® kann sich der gesamte Kurs face-to-face sehen, in lippensynchroner Sprachqualität miteinander kommunizieren und an gemeinsamen Projekten arbeiten. Du kannst selbstverständlich auch deine zugeschalteten Trainer:innen jederzeit live sehen, mit diesen sprechen und du wirst während der gesamten Kursdauer von deinen Dozierenden in Echtzeit unterrichtet. Der Unterricht ist kein E-Learning, sondern echter Live-Präsenzunterricht über Videotechnik.

## FÖRDERMÖGLICHKEITEN

Die Lehrgänge bei alfatraining werden von der Agentur für Arbeit gefördert und sind nach der Zulassungsverordnung AZAV zertifiziert. Bei der Einreichung eines Bildungsgutscheines oder eines Aktivierungs- und Vermittlungsgutscheines werden in der Regel die gesamten Lehrgangskosten von deiner Förderstelle übernommen. Eine Förderung ist auch über den Europäischen Sozialfonds (ESF), die Deutsche Rentenversicherung (DRV) oder über regionale Förderprogramme möglich. Als Zeitsoldat:in besteht die Möglichkeit, Weiterbildungen über den Berufsförderungsdienst (BFD) zu besuchen. Auch Firmen können ihre Mitarbeiter:innen über eine Förderung der Agentur für Arbeit (Qualifizierungschancengesetz) qualifizieren lassen.

 Änderungen möglich. Die Lehrgangsinhalte werden regelmäßig aktualisiert. Die aktuellen Lehrgangsinhalte findest Du immer unter [www.alfatraining.de.](https://www.alfatraining.de/)